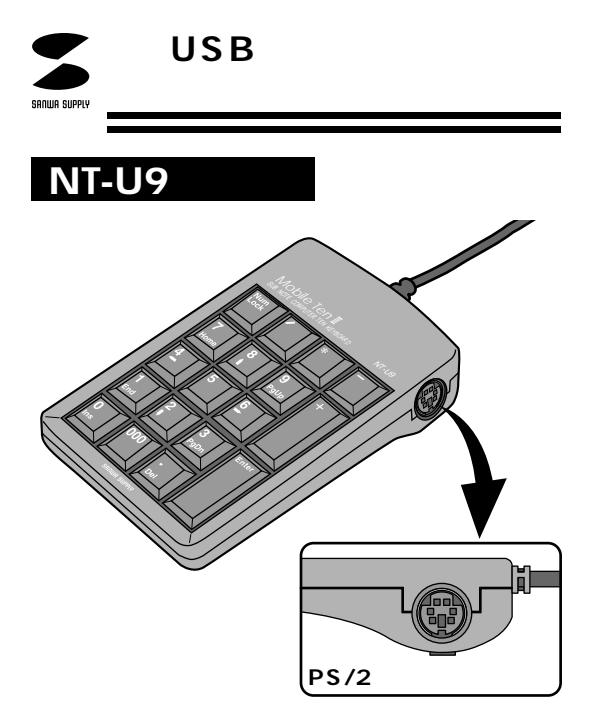

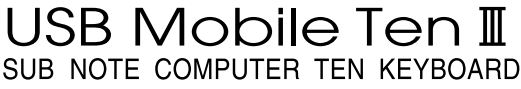

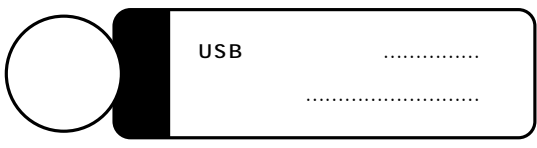

Web(http://www.sanwa.co.jp/)

本取扱い説明書の内容は、予告なしに変更になる場合があります。 �

### 1� 2� 3� 4� 6� 9 USB BIOS USB disable() Windows Me DOS/V PC98-NX

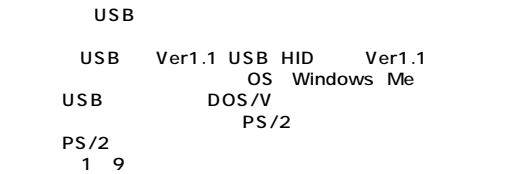

**はじめにも** 

サンワサプライ株式会社

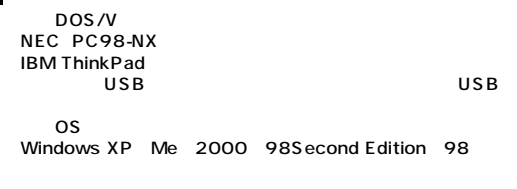

**は、その時には、その時には** 

# **■ 本製品をUSBポート接続する際の注意�** WindowsMe<br>USB  $\mathsf{USB}$  $(5)$   $(C)$

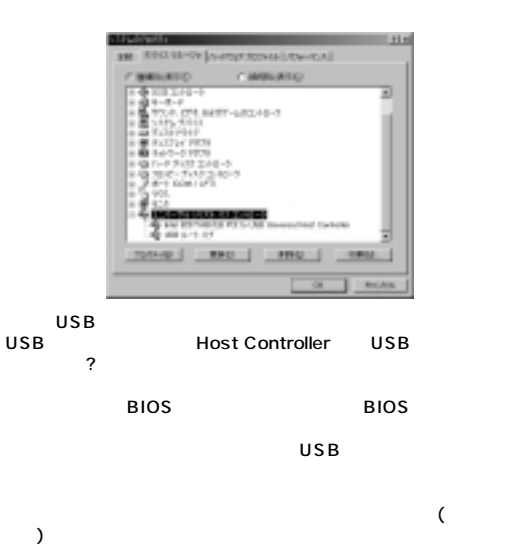

**BIOS** USB disable USB BIOS enable

BIOS USB enable BIOS F1 F2

 $\overline{USB}$ 

## **Windows Me**

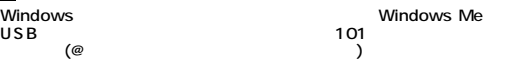

#### DOS/V

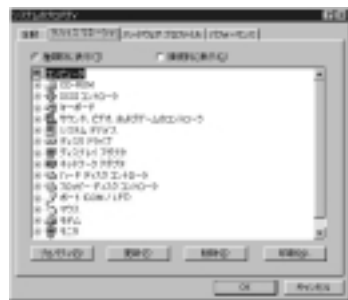

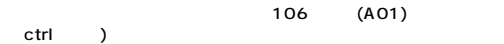

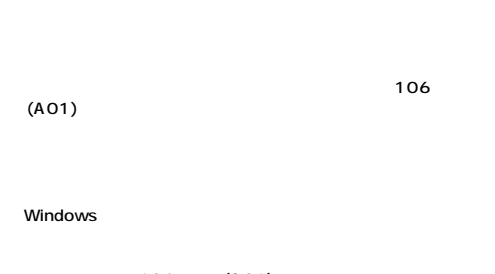

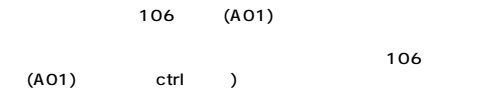

Windows

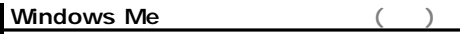

# **●PC98-NXでの解決法�**

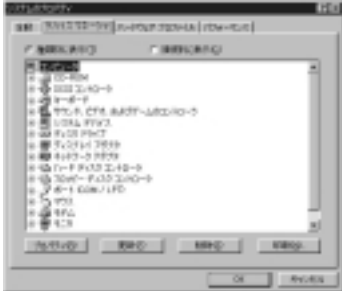

 $NEC$ 

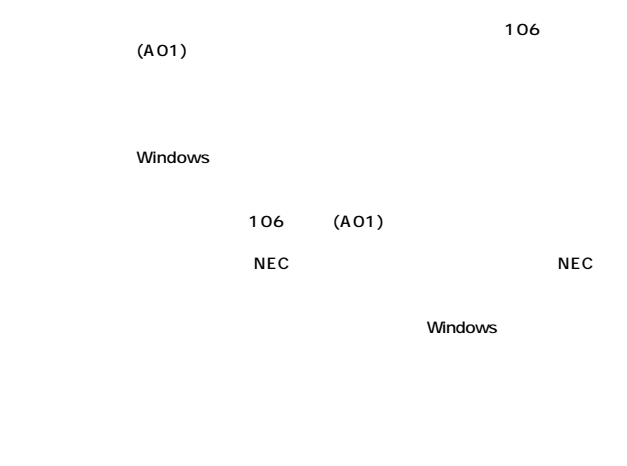

**4**

 $\overline{5}$ 

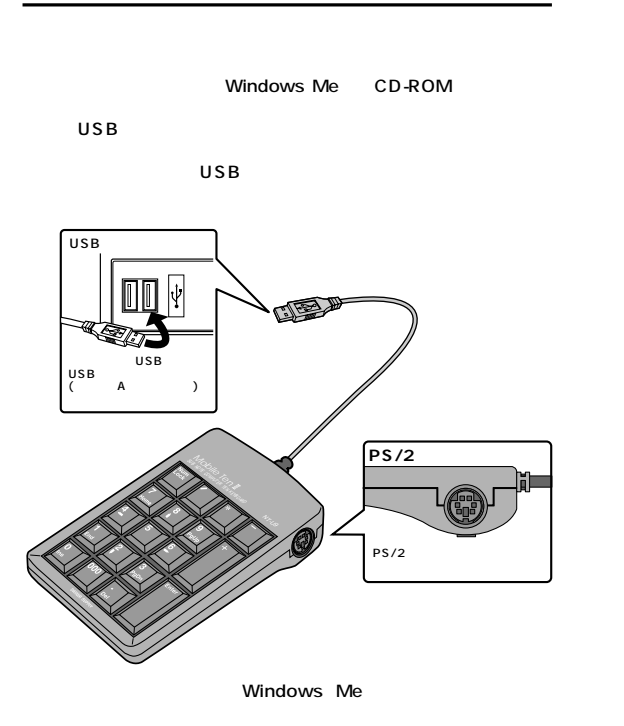

**テンキーの接続方法**

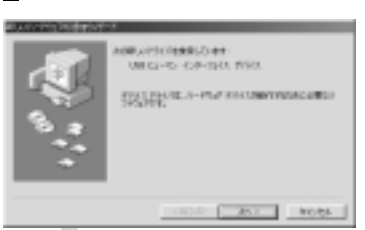

 $\overline{\mathsf{USB}}$ 

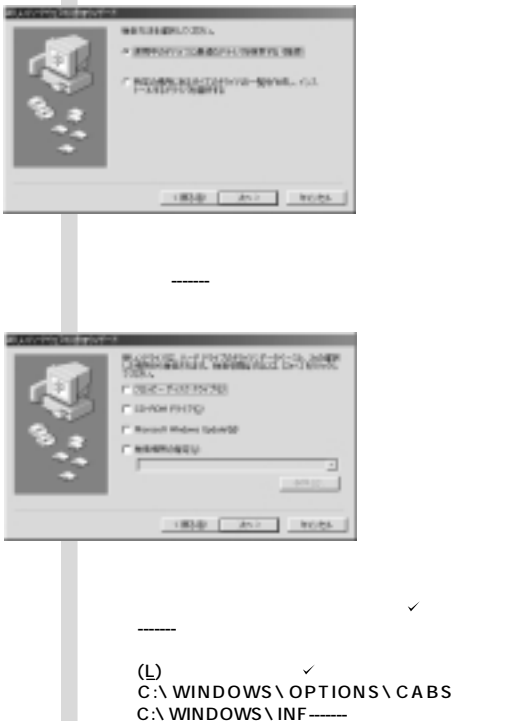

CD-ROM Windows Me CD-ROM CD-ROM (C)  $\mathscr{L}$  contracts the contract of  $\mathscr{L}$ 

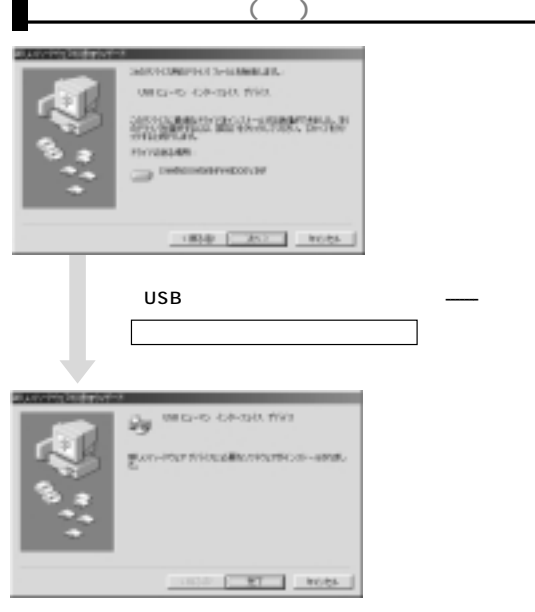

③�  $K^{[c]}$ Mobile Ten NT-US SUB NOTE COMPUTER TEN ④�USB<br>USB USB USB USB A  $PS/2$  $PS/2$ PS/2 NumLock NumLock ON/OFF NumLock ON NumLock OFF

**テンキーの使用方法**

USB

#### Windows 2000

#### **注意�**

Windows98<br>(BIOS SCSI ) SCSI )  $\overline{N}$ ン USB<br>USB  $\overline{USB}$ 

がインストールされました------- 完了�

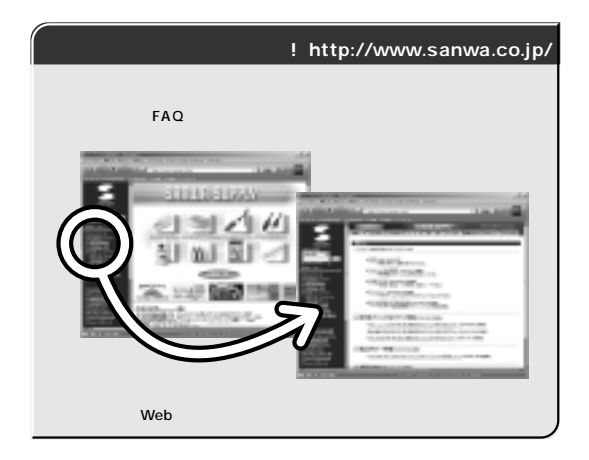

Web(http://www.sanwa.co.jp/)

サンワサプライ株式会社

2001.08現在�

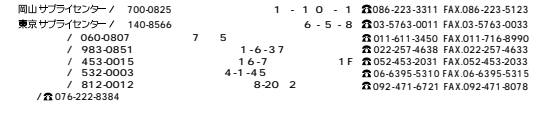

http : //www.sanwa.co.jp/

01/08/YKNT